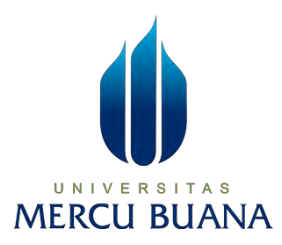

# **Implementasi Data Mining Clustering Jumlah Peserta KB Di Provinsi DKI Jakarta Menggunakan Algoritma K-Means Dengan Visualisasi WebGis**

**LAPORAN SKRIPSI**

**RIFKI RAMADHAN 41519010162**

**PROGRAM STUDI TEKNIK INFORMATIKA FAKULTAS ILMU KOMPUTER UNIVERSITAS MERCU BUANA JAKARTA**

**2023**

https://lib.mercubuana.ac.id

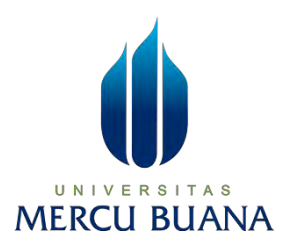

# **Implementasi Data Mining Clustering Jumlah Peserta KB Di Provinsi DKI Jakarta Menggunakan Algoritma K-Means Dengan Visualisasi WebGis LAPORAN SKRIPSI**

# **RIFKI RAMADHAN 41519010162**

**Diajukan sebagai salah satu syarat untuk memperoleh gelar sarjana**

# **PROGRAM STUDI TEKNIK INFORMATIKA FAKULTAS ILMU KOMPUTER UNIVERSITAS MERCU BUANA JAKARTA**

**2023**

#### <span id="page-2-0"></span>**HALAMAN PENYATAAN KARYA SENDIRI**

Saya yang bertanda tangan di bawah ini:

: Rifki Ramadhan Nama **NIM** : 41519010162

Program Studi

: Teknik Informatika

: Implementasi Data Mining Clustering Jumlah Judul Laporan Skripsi Peserta KB Di Provinsi DKI Jakarta Menggunakan Algoritma K-Means Dengan Visualisasi WebGis

Menyatakan bahwa Laporan Skripsi ini adalah hasil karya saya sendiri dan bukan plagiat, serta semua sumber baik yang dikutip maupun dirujuk telah saya nyatakan dengan benar. Apabila ternyata ditemukan di dalam Laporan Skripsi saya terdapat unsur plagiat, maka saya siap mendapatkan sanksi akademis yang berlaku di Universitas Mercu Buana.

**MERCU BUAI** 

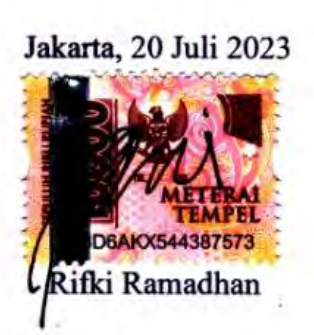

#### **HALAMAN PENGESAHAN**

#### **HALAMAN PENGESAHAN**

<span id="page-3-0"></span>Laporan Skripsi ini diajukan oleh:

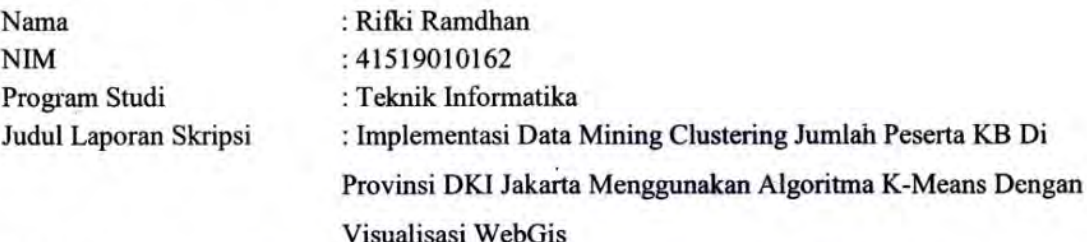

Telah berhasil dipertahankan pada sidang di hadapan Dewan Penguji dan diterima sebagai bagian persyaratan yang diperlukan untuk memperoleh gelar Sarjana Strata 1 pada Program Studi Teknik Informatika, Fakultas Ilmu Komputer Universitas Mercu Buana.

#### Disahkan oleh:

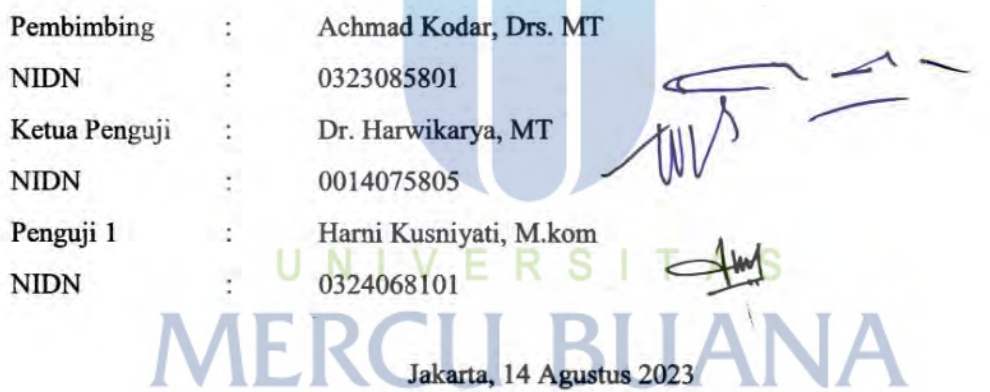

Mengetahui,

Dekan

Dr. Bambang Jokonowo, S.Si., M.T.I

Ketua Program Studi

Bagus Prambodo, ST, M.TI

#### **KATA PENGANTAR**

<span id="page-4-0"></span>Puji syukur saya panjatkan kepada Tuhan Yang Maha Esa, karena atas berkat dan rahmat-Nya, saya dapat menyelesaikan Laporan Skripsi ini. Penulisan Laporan Skripsi ini dilakukan dalam rangka memenuhi salah satu syarat untuk mencapai gelar Sarjana Komputer pada Fakultas Ilmu Komputer Universitas Mercu Buana. Saya menyadari bahwa, tanpa bantuan dan bimbingan dari berbagai pihak, dari masa perkuliahan sampai pada penyusunan skripsi ini, sangatlah sulit bagi saya untuk menyelesaikan Laporan Skripsi ini. Oleh karena itu, saya mengucapkan terima kasih kepada:

- 1. Prof. Dr. Andi Adriansyah, M. Eng selaku Rektor Universitas Mercu Buana
- 2. Yaya Sudarya Triyana, Ph. D selaku Dekan Fakultas Ilmu Komputer
- 3. Bagus Priambodo, ST, M.TI selaku Ketua Program Studi Teknik Informatika
- 4. Achmad Kodar, Drs. MT selaku Dosen Pembimbing saya telah menyediakan waktu, tenaga, dan pikiran untuk mengarahkan saya dalam penyususan skripsi ini
- 5. (Nama Dosen Penguji) selaku Dosen Penguji Tugas Akhir atas koreksi dan arahan serta masukannya.

Akhir kata, saya berharap Tuhan Yang Maha Esa berkenan membalas segala kebaikan semua pihak yang telah membantu. Semoga Laporan Skripsi ini membawa manfaat bagi pengembangan ilmu.

IERCL

Jakarta, 24 Juni 2023

Jan

Rifki Ramadhan

#### <span id="page-5-0"></span>HALAMAN PERNYATAAN PERSETUJUAN PUBLIKASI TUGAS AKHIR UNTUK KEPENTINGAN AKADEMIS

### HALAMAN PERNYATAAN PERSETUJUAN PUBLIKASI TUGAS AKHIR **UNTUK KEPENTINGAN AKADEMIS**

Sebagai sivitas akademik Universitas Mercu Buana, saya yang bertanda tangan di bawah ini:

Nama : Rifki Ramadhan

**NIM** : 41519010162

Program Studi

: Teknik Informatika

Judul Laporan Skripsi : Implementasi Data Mining Clustering Jumlah Peserta KB Di Provinsi DKI Jakarta Menggunakan Algoritma K-Means Dengan Visualisasi WebGis

Demi pengembangan ilmu pengetahuan, dengan ini memberikan izin dan menyetujui untuk memberikan kepada Universitas Mercu Buana Hak Bebas Royalti Non-Eksklusif (Non-exclusive Royalty-Free Right) atas karya ilmiah saya yang berjudul di atas beserta perangkat yang ada (jika diperlukan).

Dengan Hak Bebas Royalti Non-Eksklusif ini Universitas Mercu Buana berhak menyimpan, mengalihmedia/format-kan, mengelola dalam bentuk pangkalan data (database), merawat, dan mempublikasikan Laporan Skripsi Disertasi saya selama tetap mencantumkan nama saya sebagai penulis/pencipta dan sebagai pemilik Hak Cipta.

Demikian pernyataan ini saya buat dengan sebenarnya.

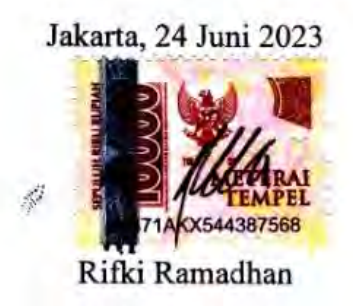

## **DAFTAR ISI**

<span id="page-6-0"></span>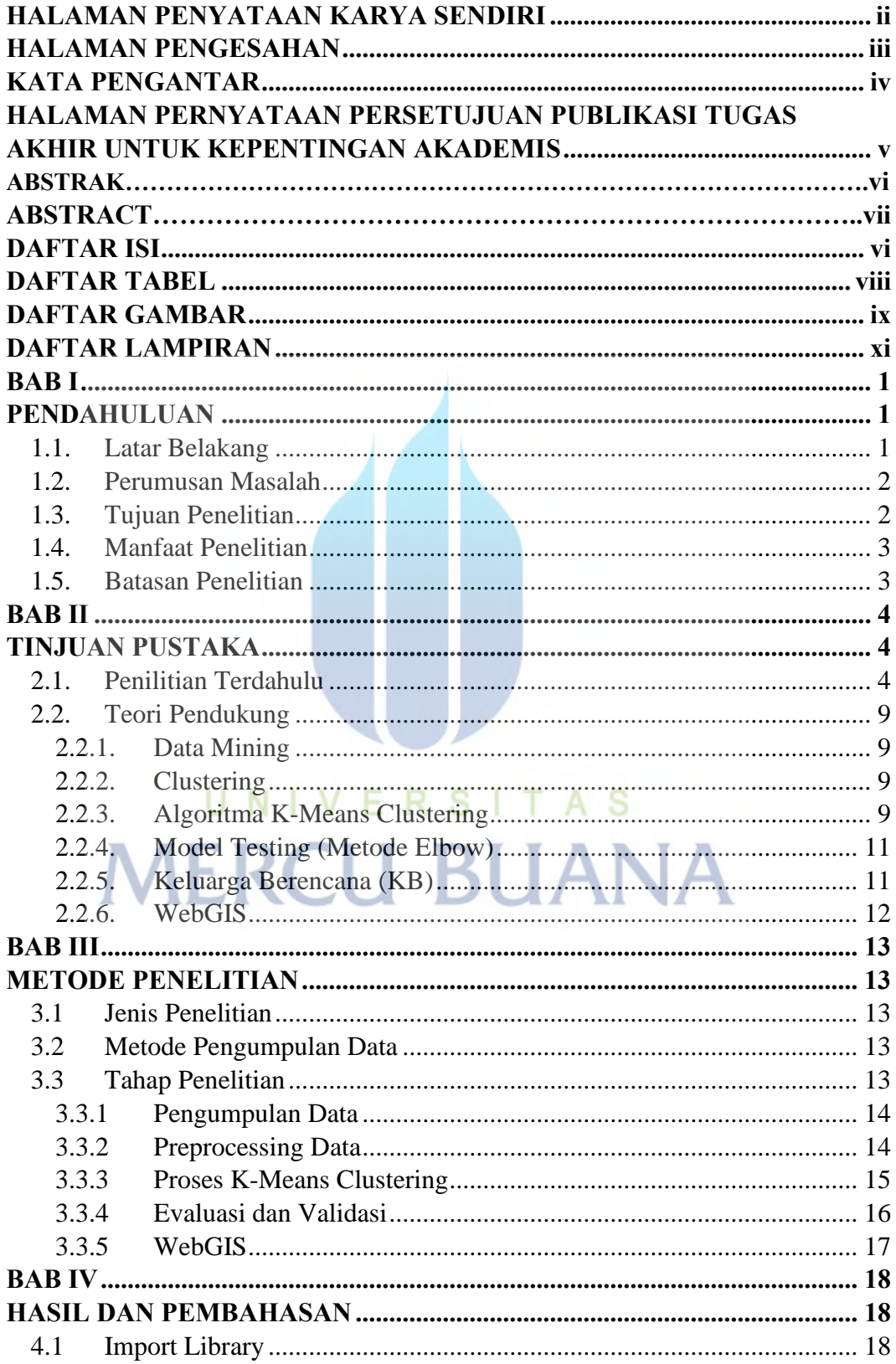

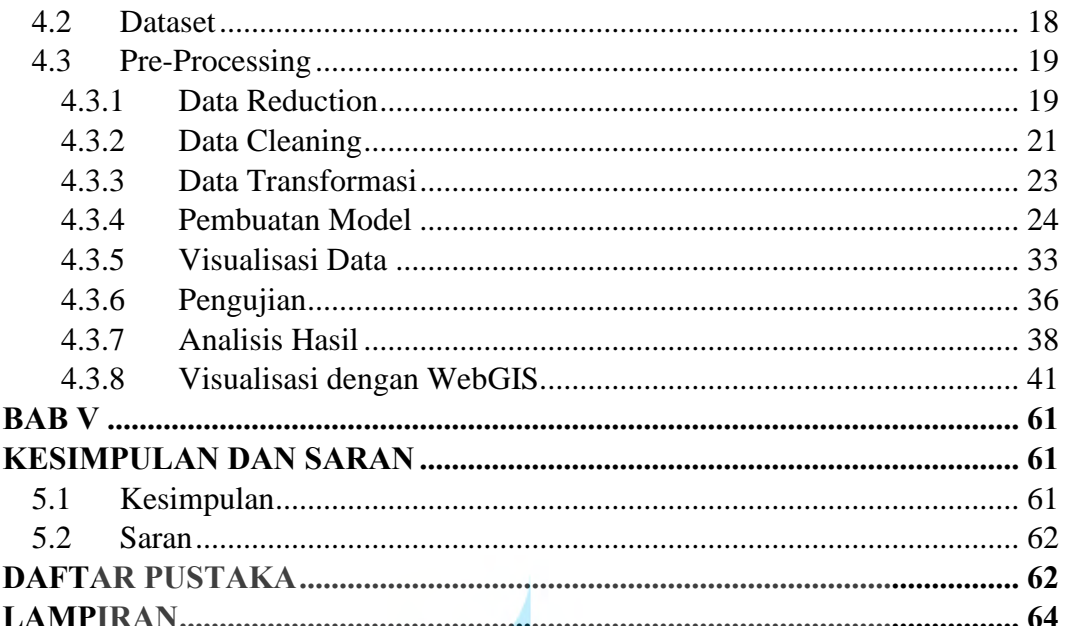

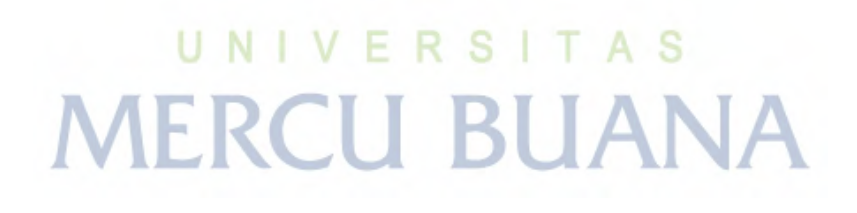

## **DAFTAR TABEL**

<span id="page-8-0"></span>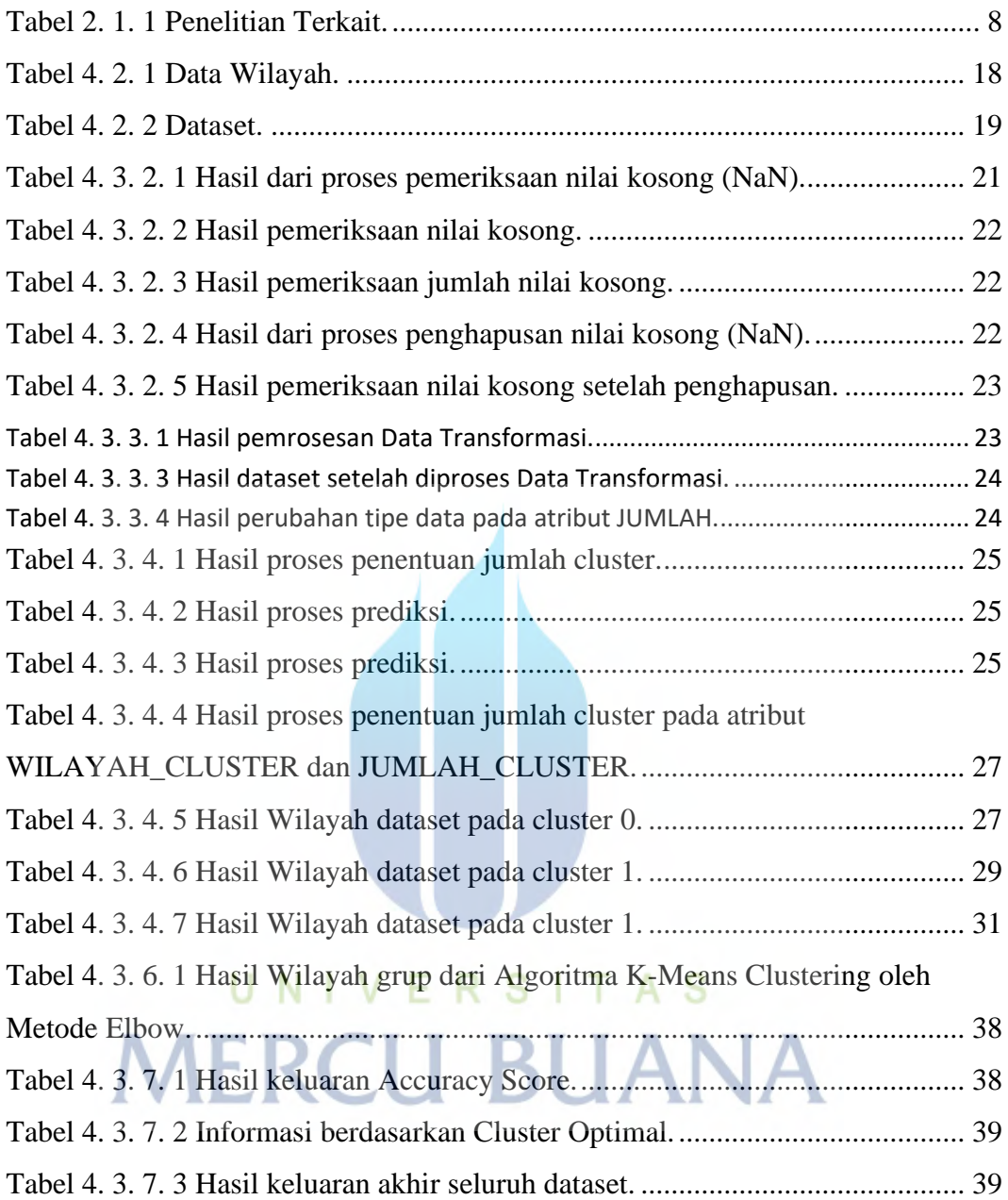

# **DAFTAR GAMBAR**

<span id="page-9-0"></span>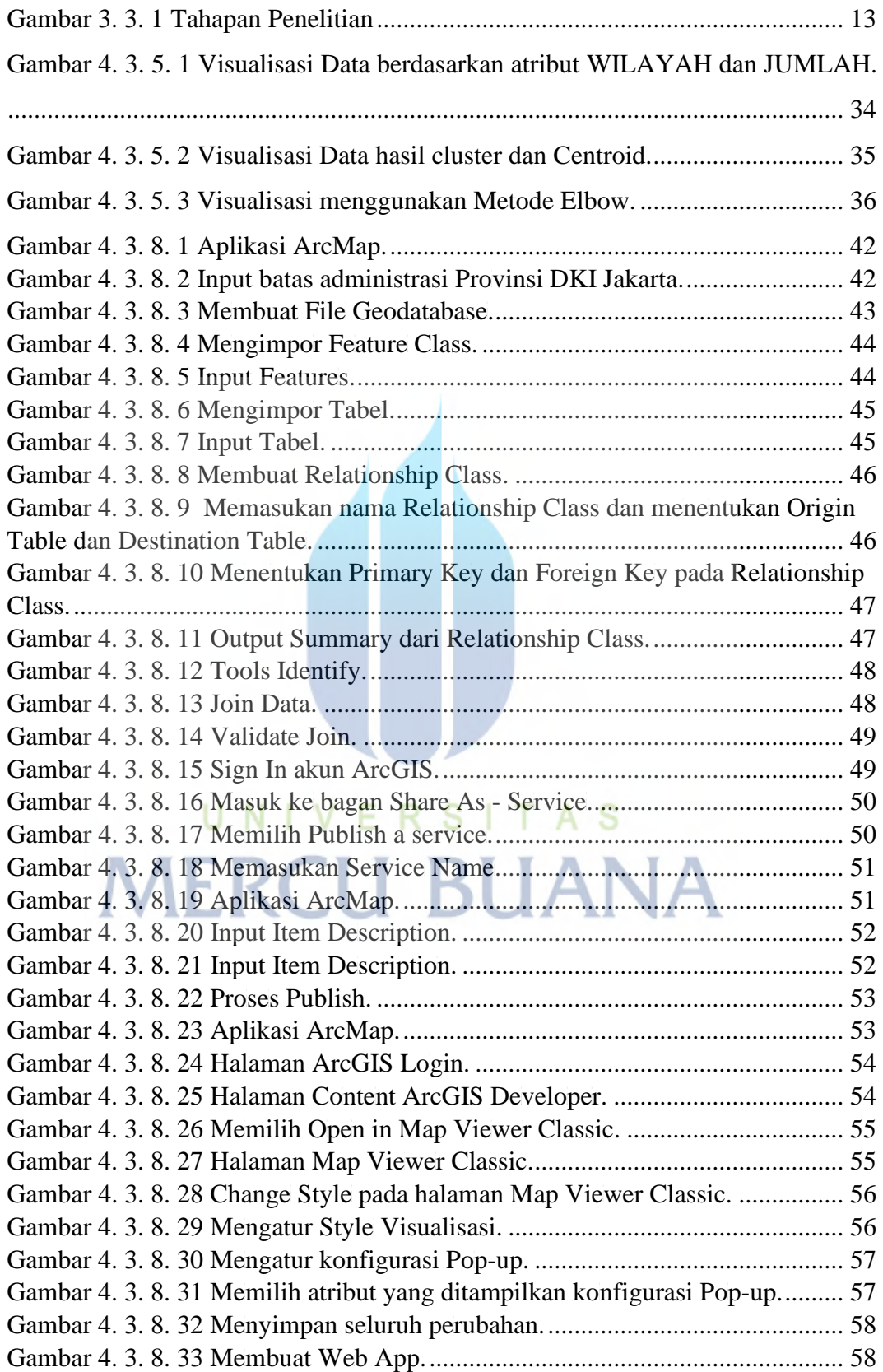

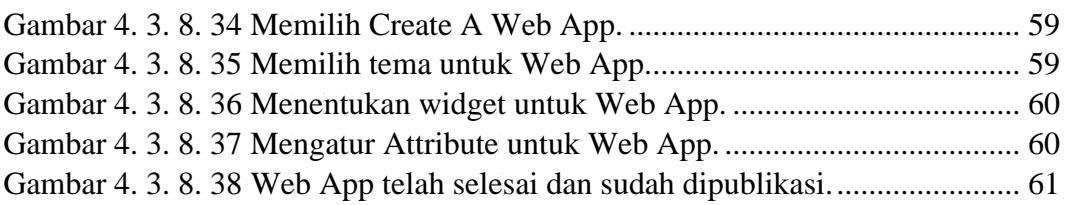

# UNIVERSITAS<br>MERCU BUANA

## **DAFTAR LAMPIRAN**

<span id="page-11-0"></span>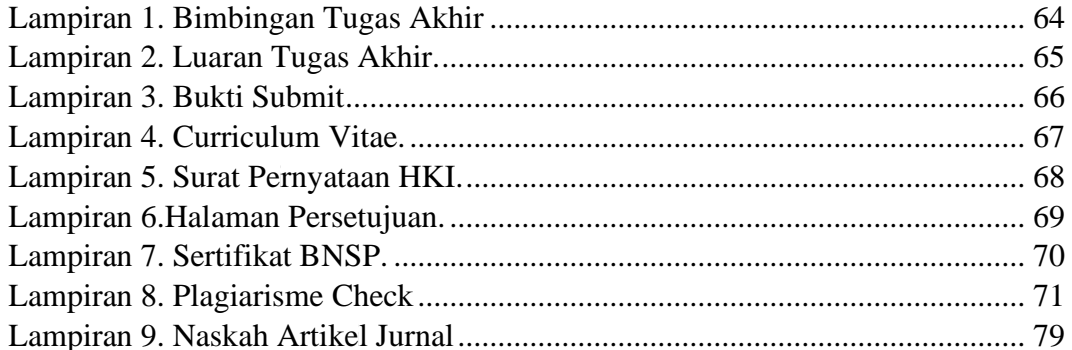

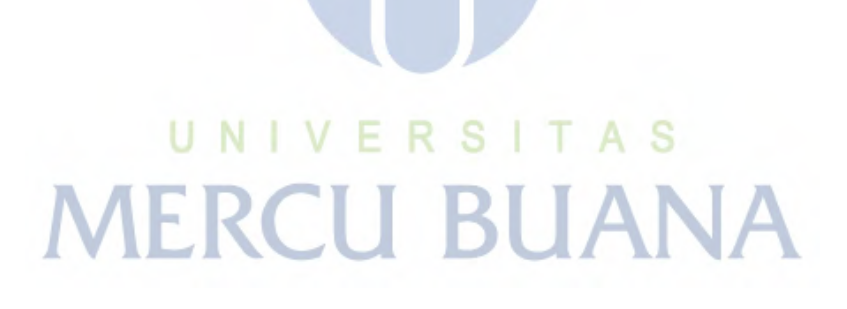